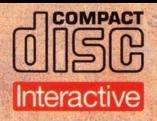

LA GRANDE ARTE

# **I MAESTRI OLANDESI**

del Seicento

Un viaggio interattivo nel mondo di Rembrandt, Vermeer, Hals e Steen

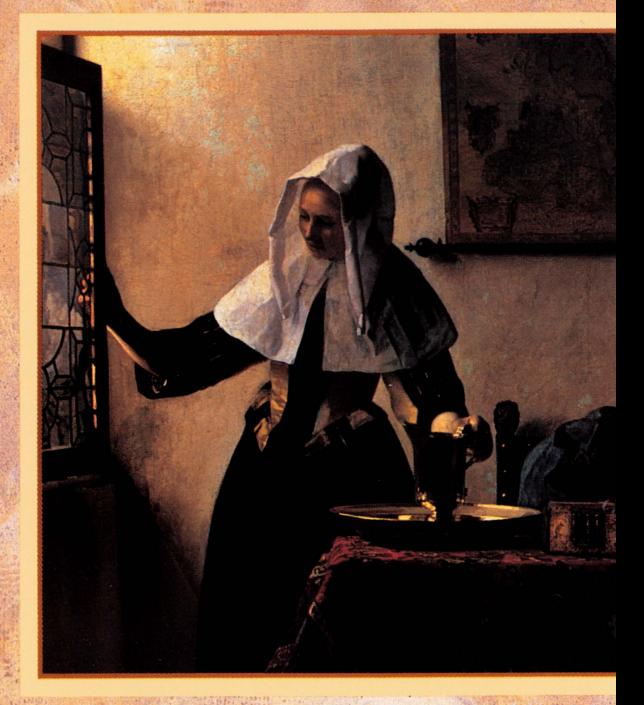

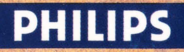

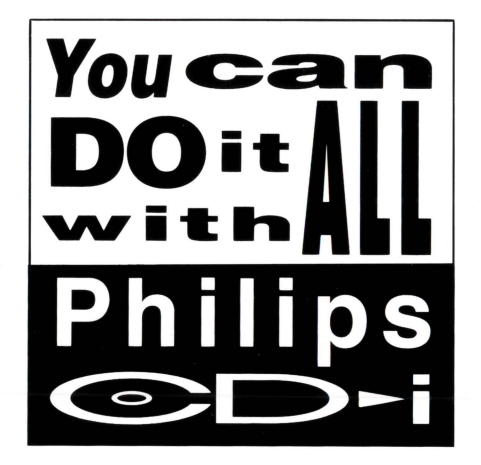

# **I MAESTRI OLANDESI**  del Seicento

Per vedere "I Maestri Olandesi", vi consigliamo di iniziare dalla sezione Contenuti del menu principale. Potrete così ascoltare una breve introduzione di circa cinque minuti che vi presenterà tutti i programmi e le opzioni del disco.

Per selezionare Contenuti, con il telecomando spostate il cursore sull'immagine della tavolozza. Il programma è attivo quando compare il titolo; per farlo partire premete il pulsante 1 del vostro telecomando. Ricordate che premendo il pulsante 1 potrete passare al segmento successivo del programma. Se invece volete bloccare un'immagine per guardarla più a lungo, premete il pulsante 2 del vostro telecomando. Grazie alla tecnologia digitale, l'immagine si fermerà senza distorsioni, con i contorni ben definiti come in una fotografia. Per fare ripartire il programma premete nuovamente il pulsante 2.

"I Maestri Olandesi" è composto da tre patti:

- \* Artisti vi offre notizie dettagliate sulla vita e le opere di quattro famosi maestri: Rembrandt, Jan Steen, Frans Hals e Jan Vermeer. Se siete interessati a un aspetto patticolare dell'opera di un pittore, premendo il pulsante 1 potrete interrompere il programma e selezionare ciò che volete vedere.
- Soggetti vi presenta alcuni temi tipici della pittura olandese del Seicento. Potrete scegliere fra la pittura di genere, il ritratto, la natura morta, il paesaggio e i soggetti storici.
- Galleria vi invita ad ammirare da vicino più di trenta capolavori dei maestri olandesi. Potrete selezionare i dipinti per autore o per soggetto. Ogni quadro è accompagnato da una breve descrizione; se vorrete, potrete ingrandirne alcuni patticolari a tutto schermo.

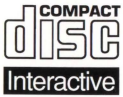

Il Compact Disc Interattivo aggiunge nuove potenzialità alla televisione: la possibilità di interagire con il programma e la qualità digitale delle immagini e del suono.

Per utilizzare il CD-I, gli spettatori hanno a disposizione un telecomando con tre funzioni di base:

#### • Cursore

Il telecomando permette allo spettatore di muovere e posizionare il cursore sullo schermo per selezionare un 'attività, una zona attiva o un oggetto.

### • Pulsante UNO

Identificato con un punto •, questo pulsante viene utilizzato per far partire l'attività selezionata con il cursore.

## • Pulsante DUE

Identificato con due punti ••, il pulsante può avere le stesse funzioni del pulsante uno oppure offrire nuove possibilità a seconda del disco inserito. L' icona "AIUTO", presente nella maggior parte dei programmi, indicherà come utilizzarlo.

Per maggiori informazioni sull'uso del telecomando, consultare il manuale d'istruzioni del lettore CD-I.

Nel conservare e nel maneggiare il disco CD-I, usare le stesse precauzioni che per un normale Compact Disc.

Non è necessario pulire il disco se lo si prende alle estremità e lo si ripone nel contenitore dopo l'uso. Se il disco CD-I dovesse avere problemi nella riproduzione di suoni e immagini, estrarlo e pulirlo con un panno di cotone morbido e asciutto, passandolo dal centro verso l'esterno. Non utilizzare solventi o smacchiatori abrasivi.

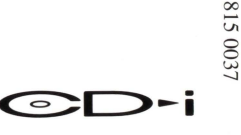